## Collections REST Web Services User Guide **Oracle Financial Services Lending and Leasing**

Release 14.3.1.0.5

**Part No. E82458-01**

June 2017

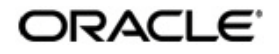

Collections REST Web Services User Guide Oracle Financial Services Software Limited

Oracle Park Off Western Express Highway Goregaon (East) Mumbai, Maharashtra 400 063 India Worldwide Inquiries: Phone: +91 22 6718 3000 Fax: +91 22 6718 3001 www.oracle.com/financialservices/

Copyright © 2007, 2017, Oracle and/or its affiliates. All rights reserved.

Oracle and Java are registered trademarks of Oracle and/or its affiliates. Other names may be trademarks of their respective owners.

U.S. GOVERNMENT END USERS: Oracle programs, including any operating system, integrated software, any programs installed on the hardware, and/or documentation, delivered to U.S. Government end users are "commercial computer software" pursuant to the applicable Federal Acquisition Regulation and agency-specific supplemental regulations. As such, use, duplication, disclosure, modification, and adaptation of the programs, including any operating system, integrated software, any programs installed on the hardware, and/or documentation, shall be subject to license terms and license restrictions applicable to the programs. No other rights are granted to the U.S. Government.

This software or hardware is developed for general use in a variety of information management applications. It is not developed or intended for use in any inherently dangerous applications, including applications that may create a risk of personal injury. If you use this software or hardware in dangerous applications, then you shall be responsible to take all appropriate failsafe, backup, redundancy, and other measures to ensure its safe use. Oracle Corporation and its affiliates disclaim any liability for any damages caused by use of this software or hardware in dangerous applications.

This software and related documentation are provided under a license agreement containing restrictions on use and disclosure and are protected by intellectual property laws. Except as expressly permitted in your license agreement or allowed by law, you may not use, copy, reproduce, translate, broadcast, modify, license, transmit, distribute, exhibit, perform, publish or display any part, in any form, or by any means. Reverse engineering, disassembly, or decompilation of this software, unless required by law for interoperability, is prohibited.

The information contained herein is subject to change without notice and is not warranted to be error-free. If you find any errors, please report them to us in writing.

This software or hardware and documentation may provide access to or information on content, products and services from third parties. Oracle Corporation and its affiliates are not responsible for and expressly disclaim all warranties of any kind with respect to third-party content, products, and services. Oracle Corporation and its affiliates will not be responsible for any loss, costs, or damages incurred due to your access to or use of third-party content, products, or services.

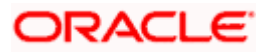

# **Table of Contents**

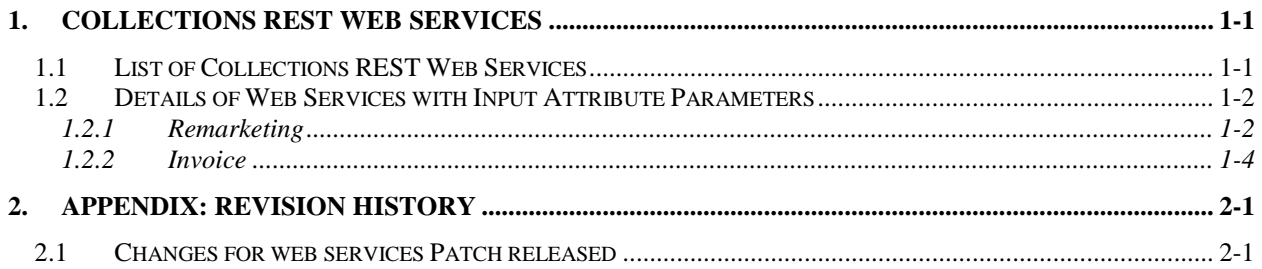

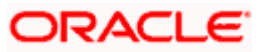

## **1. Collections REST Web Services**

<span id="page-3-0"></span>The following sections of the document outline the various Collections related REST web services available in Oracle Financial Services Lending and Leasing.

This document is organized in the following way:

- **List of Collections REST Web Services**
- **•** Details of Web Services with Input Attribute Parameters

Before you begin,

- You can access the following link which consists of a zip file with sample Request and Response xmls / jsons for each web service listed below. [https://docs.oracle.com/cd/E82458\\_01/pdf/webservices/WebServicesDocuments.zip](https://docs.oracle.com/cd/E82458_01/pdf/webservices/WebServicesDocuments.zip)
- For all the services except 'GET' services, 'USE\_CONTAINER\_AUTH' should be passed in Header with values either 'Y/N' (without quote).
	- $\triangleright$  If 'USE\_CONTAINER\_AUTH' is Y, then username taken from authenticated weblogic credentials.
	- $\triangleright$  If 'USE\_CONTAINER\_AUTH' is N, then username has to be passed through the service request.

## <span id="page-3-1"></span>**1.1 List of Collections REST Web Services**

Following are the available Collections related REST web services:

- [Remarketing](#page-4-1)
- **[Invoicing](#page-6-0)**

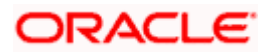

## <span id="page-4-0"></span>**1.2 Details of Web Services with Input Attribute Parameters**

#### <span id="page-4-1"></span>**1.2.1 Remarketing**

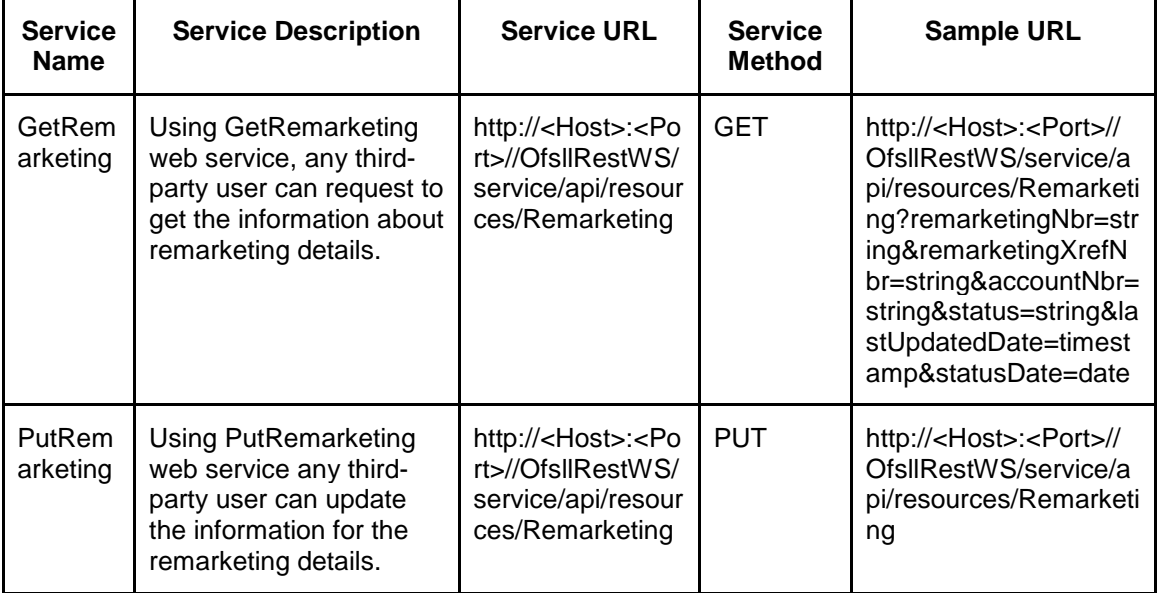

#### **Details of Get Remarketing Request Service**

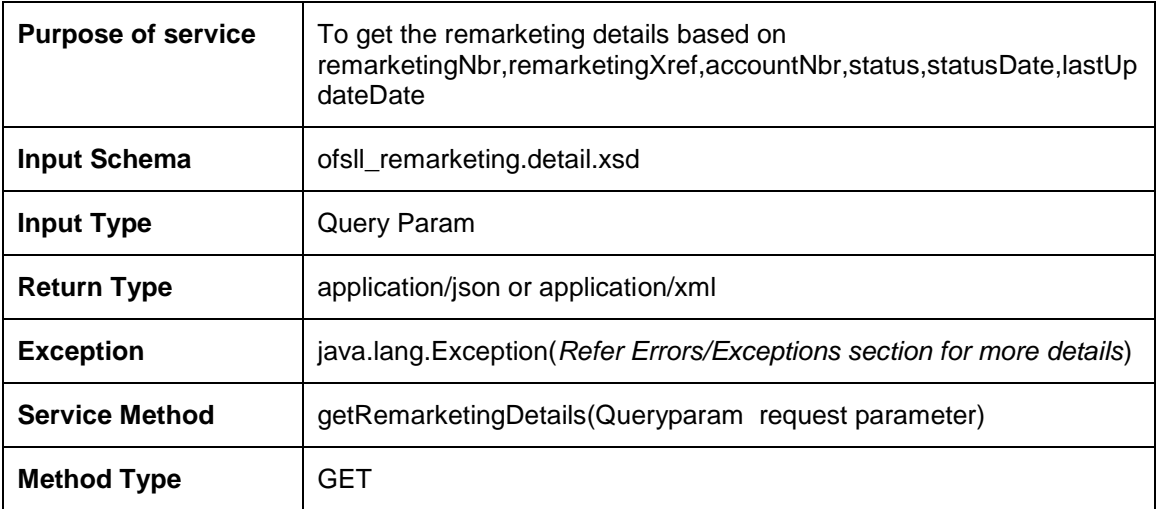

#### **Input Attribute Parameters**

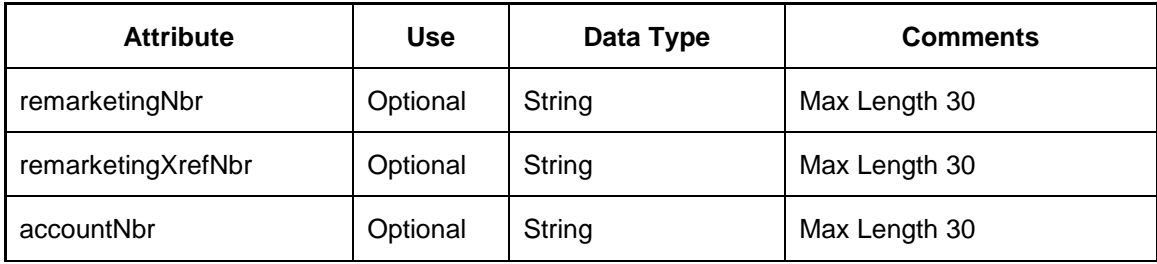

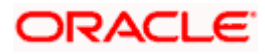

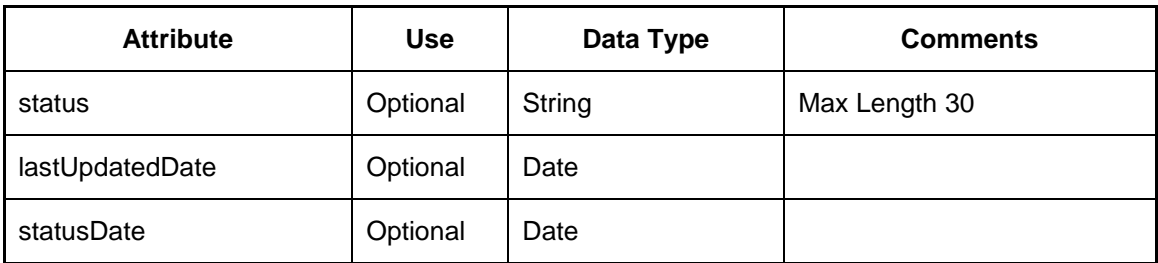

#### **Details of Put Remarketing Request Service**

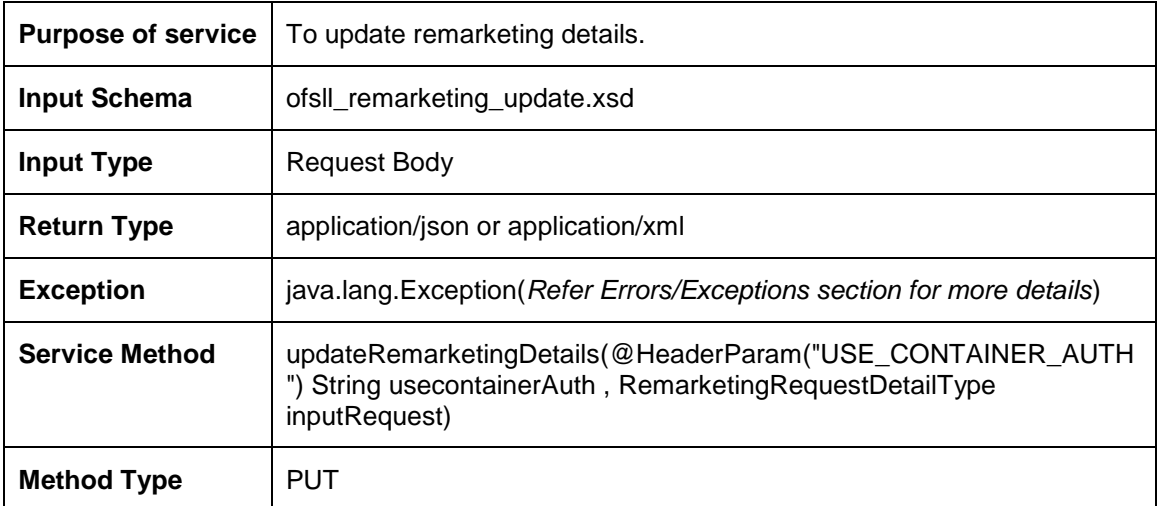

#### **Input Attribute Parameters**

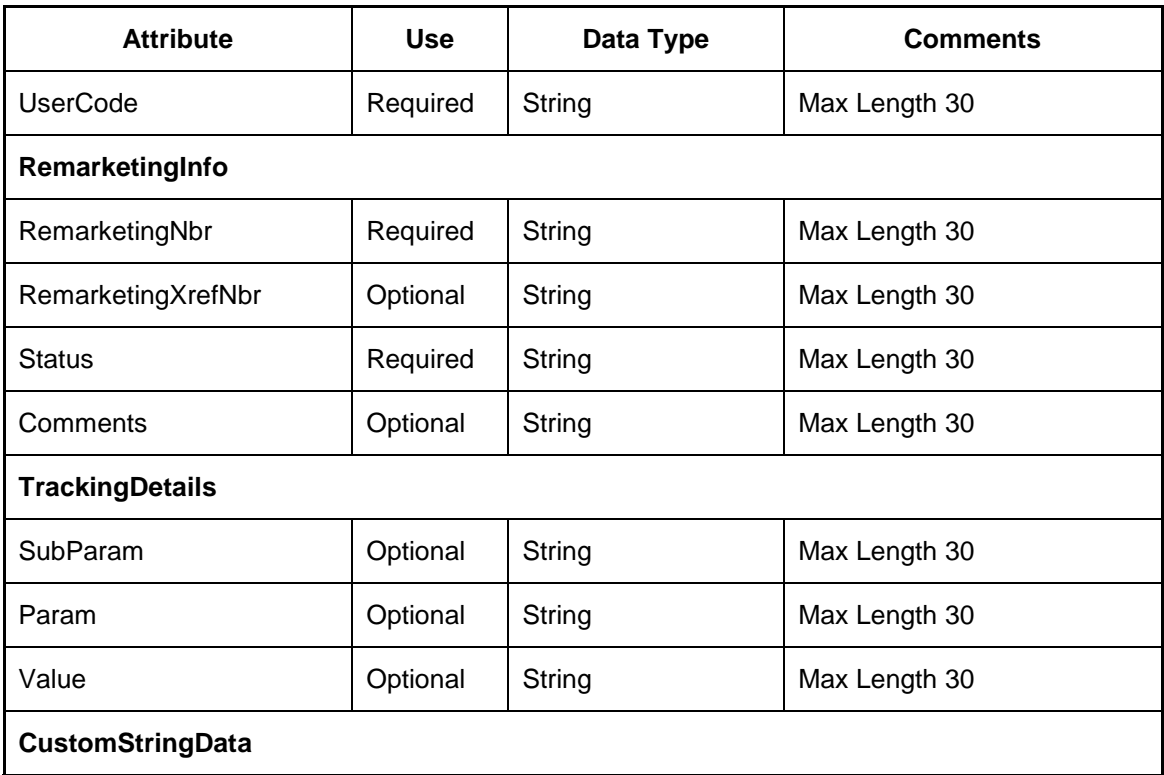

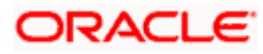

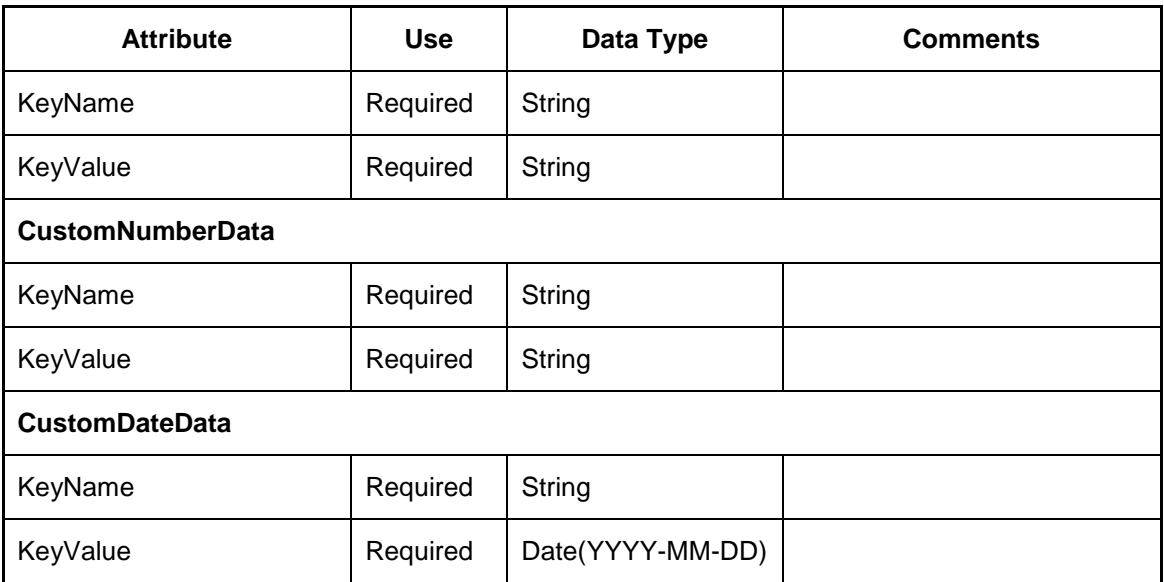

### <span id="page-6-0"></span>**1.2.2 Invoice**

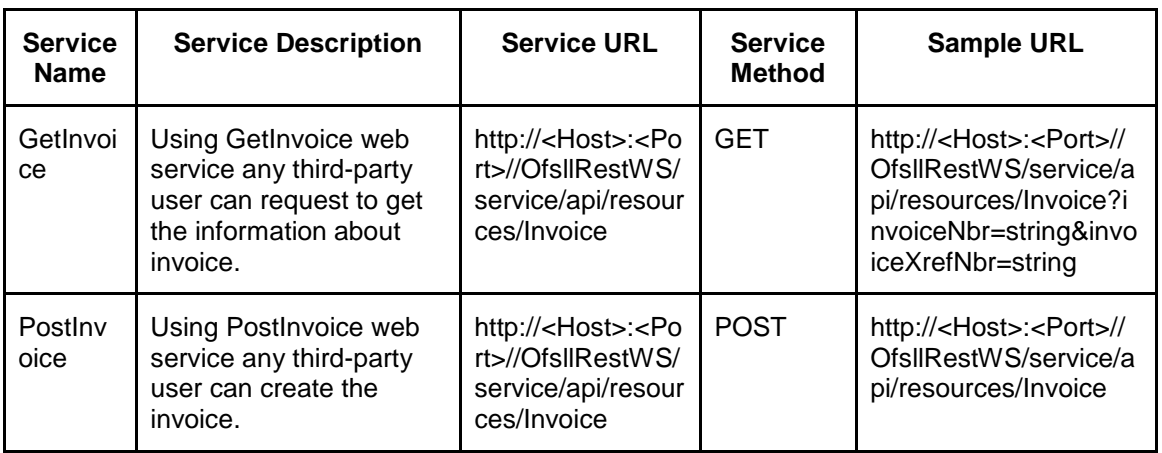

#### **Details of Get Invoice Request Service**

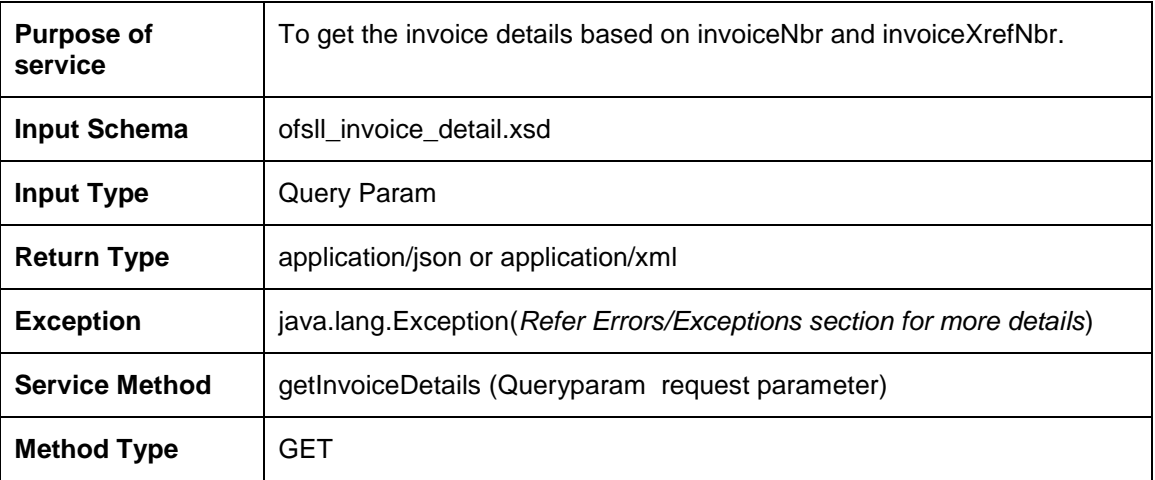

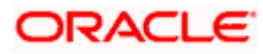

#### **Input Attribute Parameters**

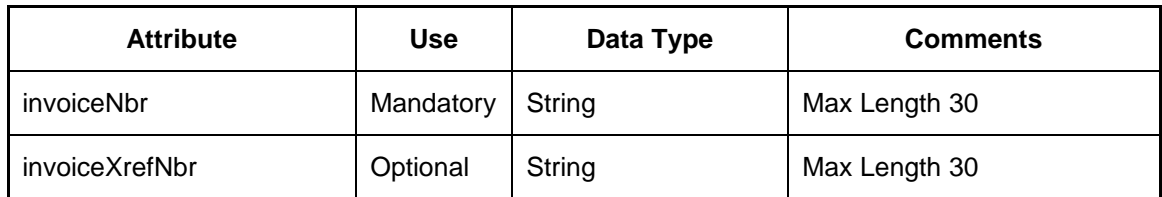

#### **Details of Post Invoice Request Service**

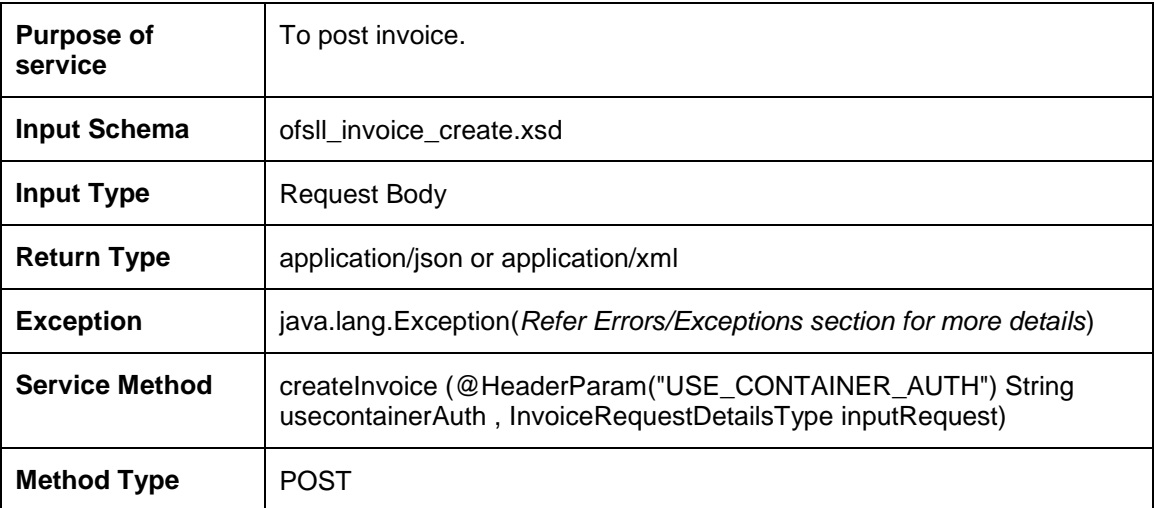

#### **Input Attribute Parameters**

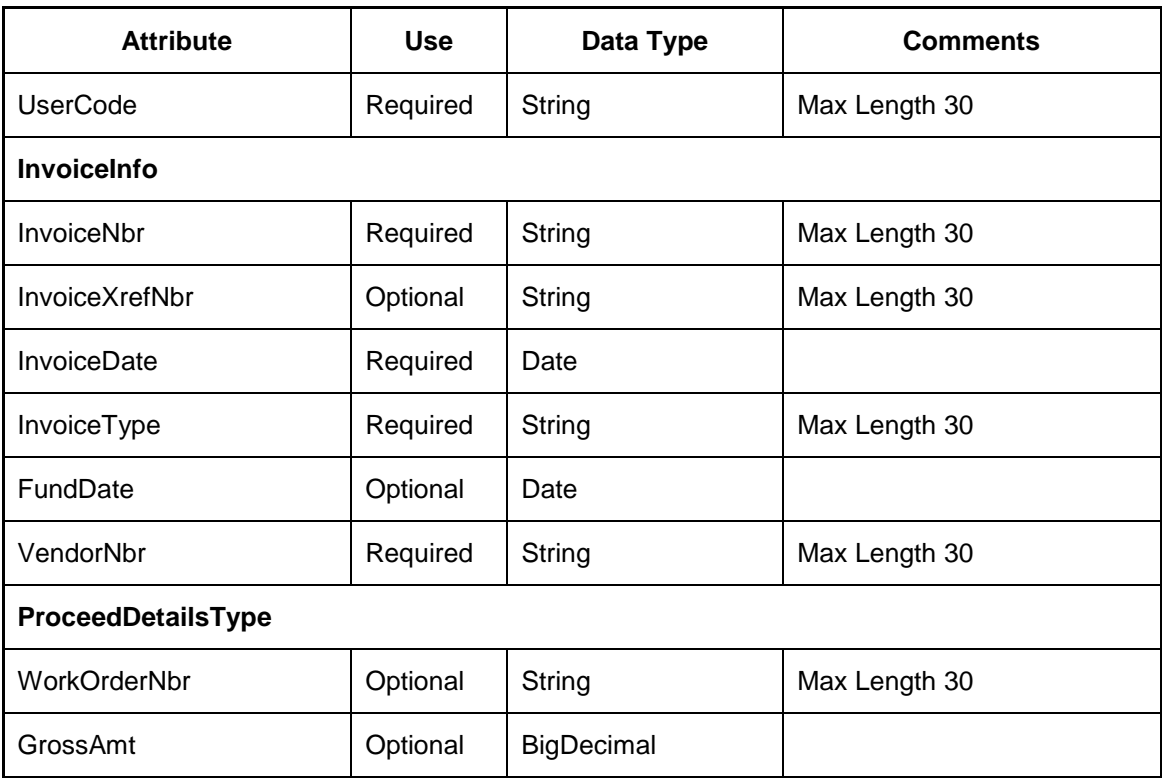

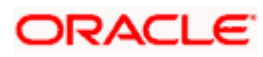

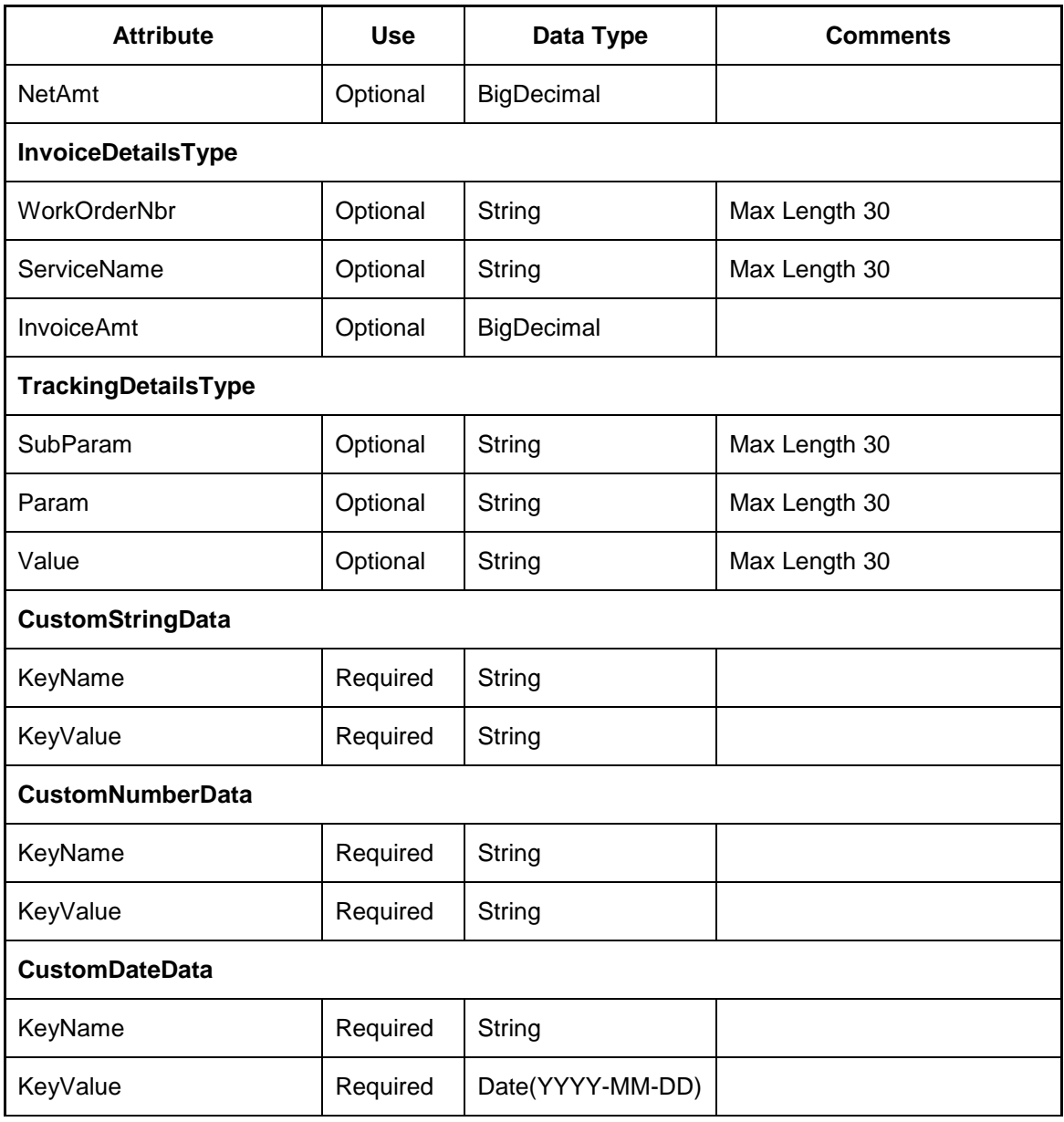

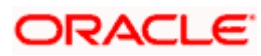

# **2. Appendix: Revision History**

# <span id="page-9-1"></span><span id="page-9-0"></span>**2.1 Changes for web services Patch released**

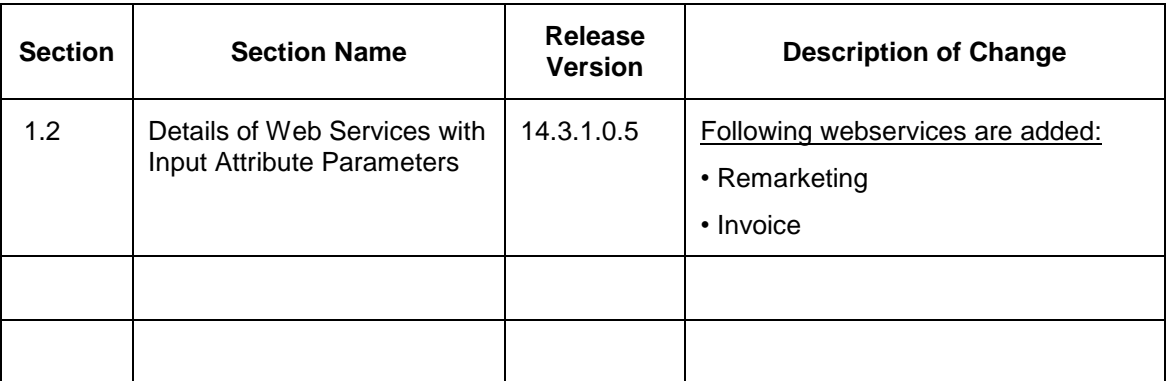

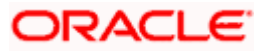